## สารบัญ

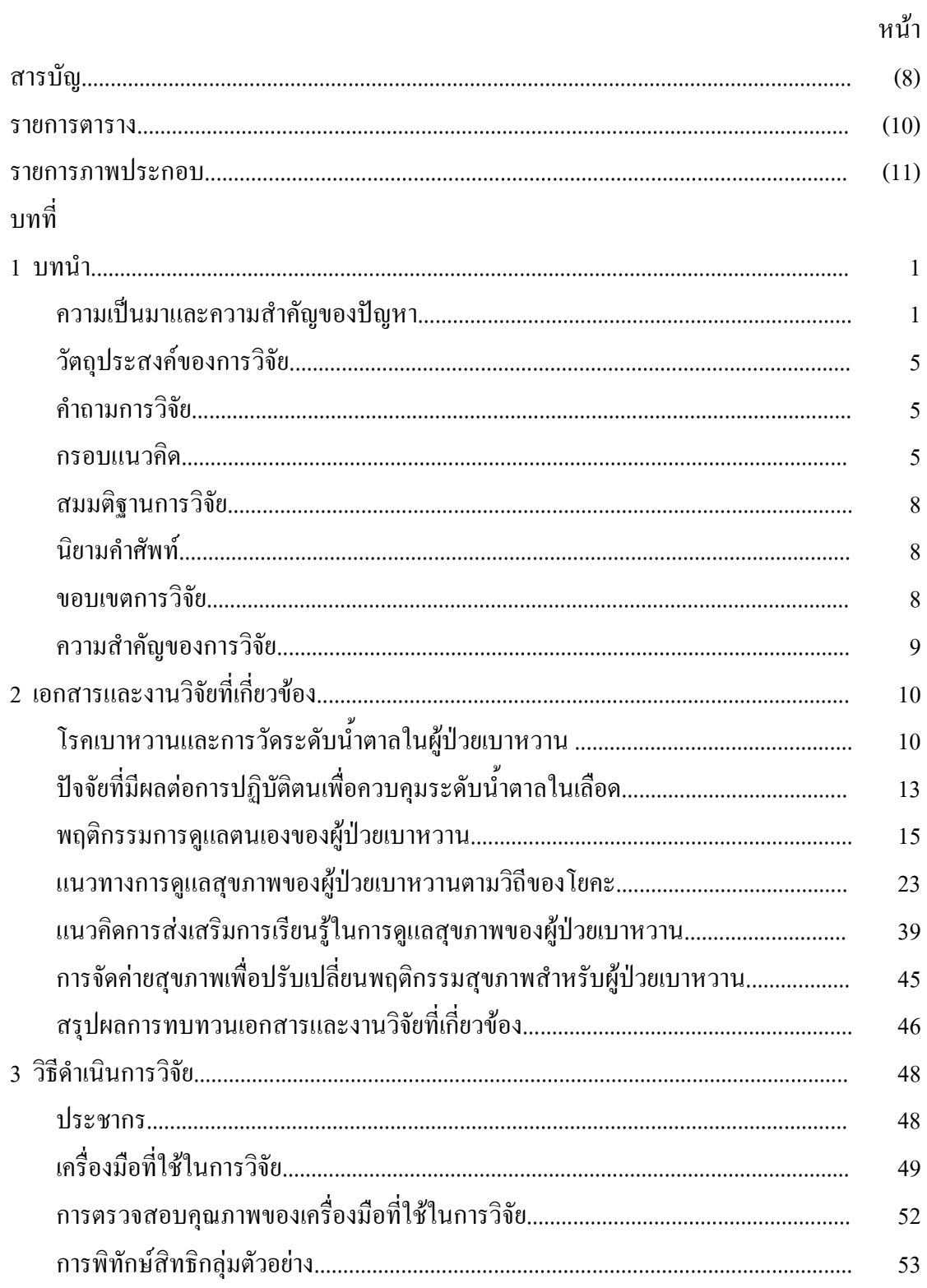

## สารบัญ(ต่อ)

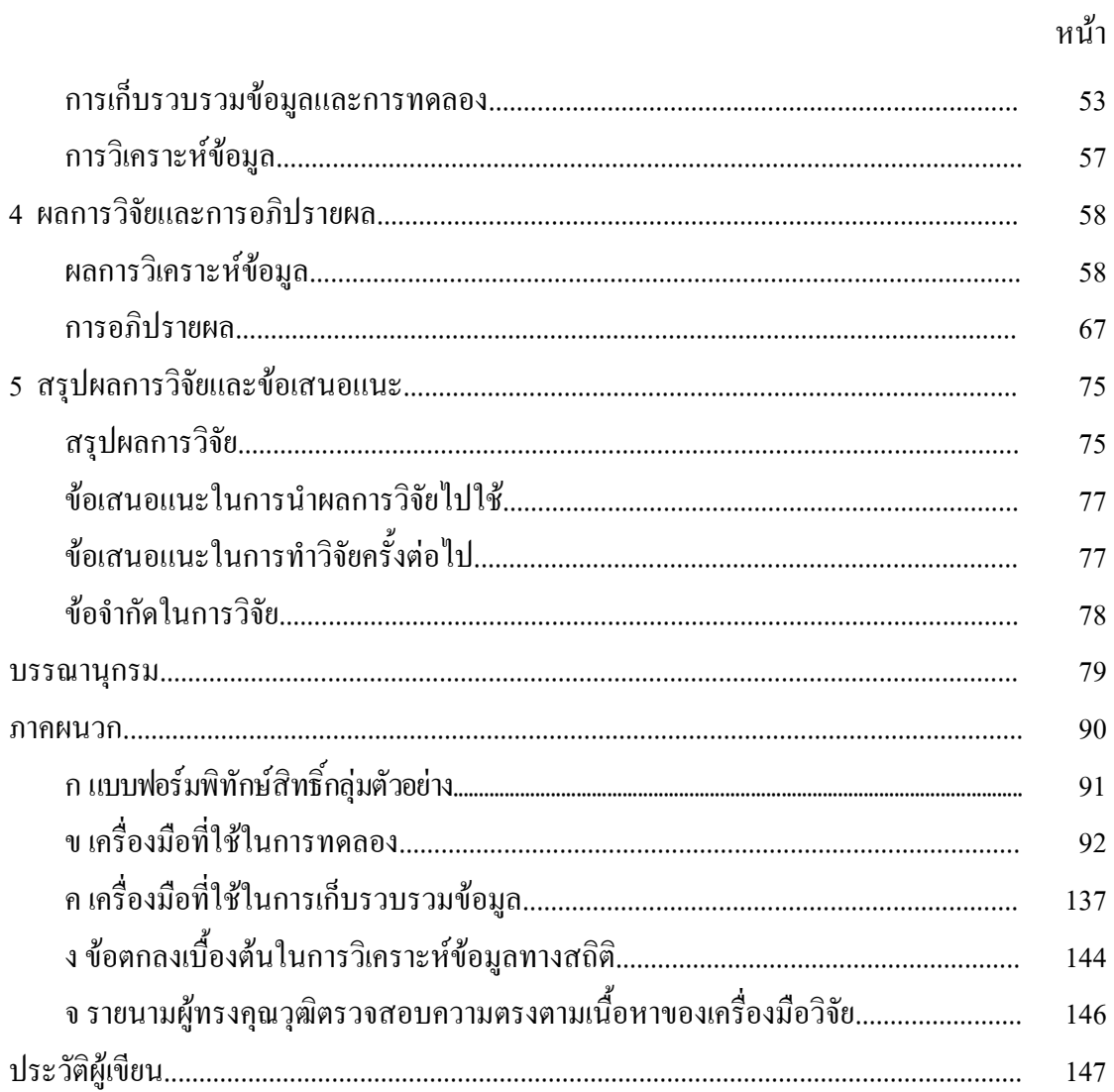

## รายการตาราง

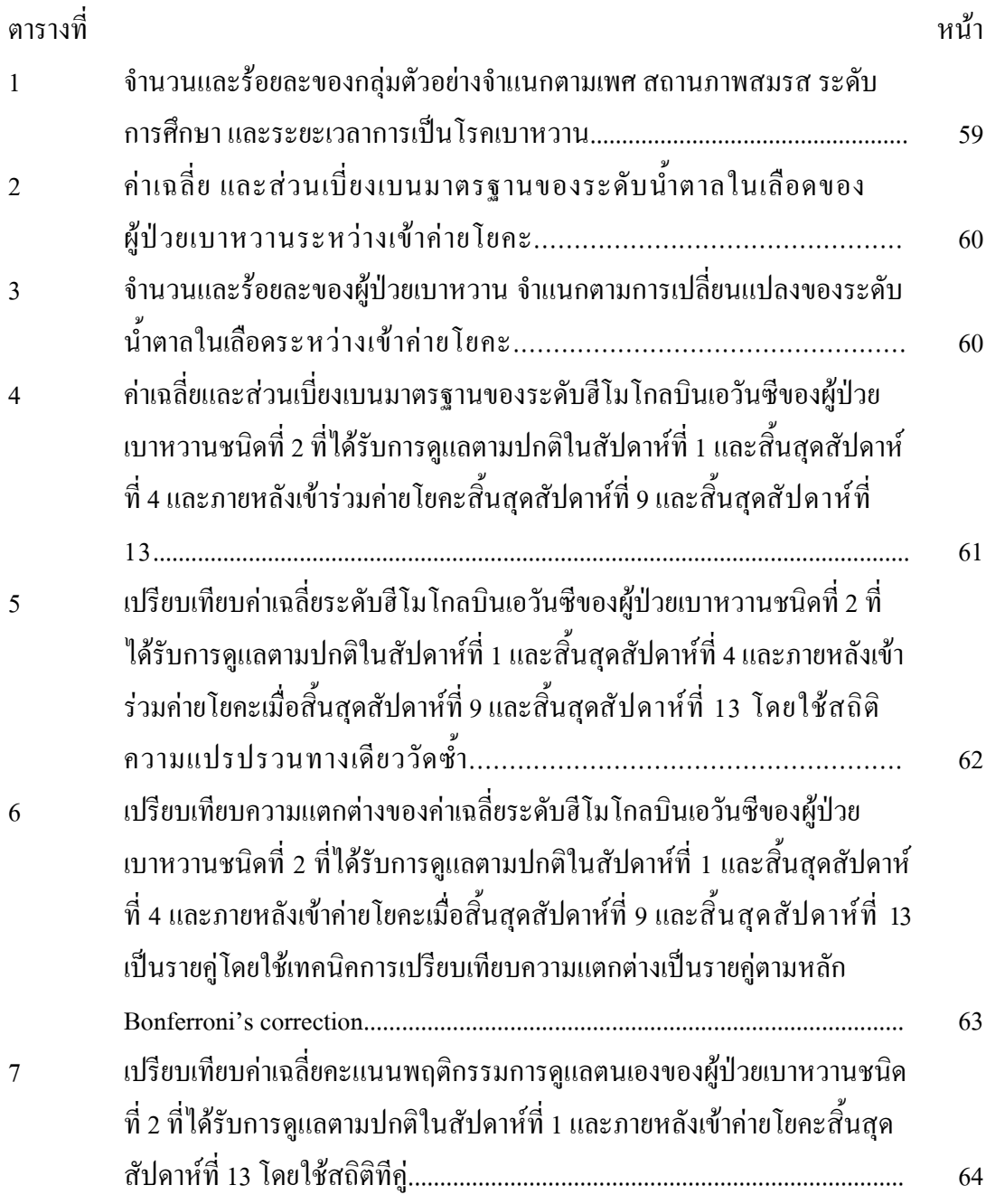

## รายการภาพประกอบ

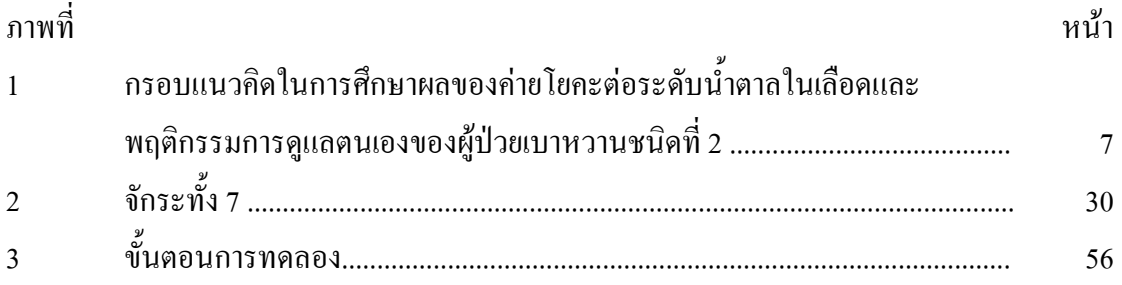